### Project 2 Adding Preemption

#### Sean Ogden

Slide heritage: Previous TAs  $\rightarrow$  Krzysztof Ostrowski  $\rightarrow$  Robert Escriva

Cornell CS 4411, September 27, 2013

### Announcements

- Project 1 was due last night.
- Project 2 due in 2 weeks.
- Web page is being updated frequently; check for updates.
- Email cs4410staff@systems.cs.cornell.edu for help.

### 1 Project Scope

- 2 Implementation details
  - Interrupts
  - Adding synchronization
  - More on interrupts
  - Alarms
  - Sleeping with timeout
  - Multilevel Scheduling

### 3 Concluding Thoughts (Grading)

Project Scope

# What are does adding preemption involve?

- Make your code threadsafe.
- 2 Install the interrupt handler.
- 3 ???
- 4 Profit!\*

<sup>\*</sup>Profit will come in the form of grades

### Deliverables

- Add preemption to your scheduler.
  - You will use clock interrupts for preemption.
  - All code you wrote before must be made (mini)thread-safe.
- Alarms; sleeping with a timeout.
- Multilevel feedback scheduling policy.
  - Assign priorities to threads.
  - Round-robin between threads of the same priority.
  - Scheduler will change thread priority based on feedback from thread behavior.

### Implementation plan

#### Start receiving clock interrupts.

- Register interrupt handler.
- Start measuring time in ticks.
- 2 Add preemption.
  - Synchronize access to global structures.
    - Interrupts may come at any time.
    - Our synchronization method of choice: disabling interrupts. <sup>†</sup>
  - Switch threads in the interrupt handler.

<sup>&</sup>lt;sup>†</sup>You only really need to disable interrupts in minithread.c

# Implementation plan

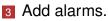

- Create software structure(s) to track pending alarms.
- Use the software clock to measure elapsed time.
- Start firing alarms from the clock interrupt handler.

#### 4 Add sleeping.

minithread\_sleep\_with\_timeout(int delay);

Register alarms, block/unblock threads.

# Implementation plan

#### 5 Add multi-level feedback scheduling.

- Implement multilevel feedback queues.
  - Use a regular queue as the underlying structure.
  - Add a cyclic search for dequeue.
- Extend your scheduler to use the new policy.
  - Switch to the new data structure.
  - Cycle through all four levels (to avoid starvation).
  - Add feedback and move threads between levels.

L Interrupts

# Interacting with Interrupts

### Definitions:

Sample clock handler:

```
void clock_handler(void* arg) {
}
```

L Interrupts

# Writing an Interrupt Handler

- The interrupt handler is interruptible! You should disable interrupts (temporarily) while in the handler.
- Interrupt handlers should be fast:
  - System functions, printf, etc. are all too expensive.
  - You definitely

# **CANNOT BLOCK!**

L Interrupts

# Enabling/Disabling Interrupts

Definitions for changing interrupts:

#### Strongly recommended usage:

interrupt\_level\_t intlevel =
 set\_interrupt\_level(DISABLED)
do\_something();
set\_interrupt\_level(intlevel);

L Interrupts

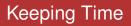

■ Change the PERIOD in interrupts.h:

#define SECOND 1000000
#define MILLISECOND 1000
#define PERIOD (100\*MILLISECOND)

#### Measuring elapsed time

- System functions are way too slow.
- Software clock: just count interrupts.

```
extern long ticks;
```

L Interrupts

### How are interrupts processed?

- Always execute in the context of a thread...
   ... that happened to be running when the interrupt was triggered.
- The process of an interrupt:
  - Current state is saved on the stack of the running thread.
  - Handler is called.
  - After the handler completes, the saved state is restored.

L Interrupts

# Interrupts and System Calls

- Windows' system libraries are not (mini)thread-safe...
   ... so interrupts are disabled (underneath, not by you) while the process is inside system calls.
- What happens if e.g. a thread spends a lot of time printing to the screen?
  - Most interrupts are missed.
  - Scheduler cannot promptly switch between processes.
  - Software clock drifts; alarms don't fire on time.

-Adding synchronization

# Why the need to synchronize?

- Clock interrupts may arrive at any (unprotected) place in your code.
- Any thread may be preempted while reading/writing the scheduler's data-structures.
- Multiple threads could concurrently try accessing the same structures.
- The clock handler needs to access the same global structures (so that it may preempt threads).

Adding synchronization

# Synchronization Strategies

#### What <u>not</u> to use: spin locks

- Cannot use with interrupts disabled.
  - Active waiting is time consuming.
  - If we're consuming processor time, who will unlock the lock?
- What to use: disabling interrupts
  - Works well on uniprocessors.
  - Critical sections must be short (interrupts should not be disabled for long).
  - Disabling interrupts unnecessarily will be penalized.
  - Follow the recommended pattern of usage.

More on interrupts

# Information so important that it has its own section

#### Unmatched enabling/disabling.

- Your function could be called with interrupts disabled (enabling them would compromise your system's safety).
- Application code should *never* run with interrupts disabled.

### Disabling interrupts unnecessarily.

- You should use better synchronization methods outside minithreads.c
- Disabling interrupts for too long.

Alarms

# **Implementing Alarms**

### What you need to implement:

```
int register_alarm(
    int delay,
    void (*func)(void *),
    void* arg);
void deregister_alarm(int alarmid);
```

#### What you need behind the scenes:

- Some structure to keep information about registered alarms.
- Code in the interrupt handler to fire alarms.
  - Use ticks to calculate elapsed time.

Alarms

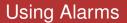

Alarms are fired in the interrupt handler.

- Interrupts are disabled in the interrupt handler.
- You cannot spend much time in your callback.
- You cannot block.
- Alarm handler is called in the context of the currently executing thread...

... which is likely to be different from the thread that registered the alarm.

Sleeping with timeout

# Implementing thread sleeping

### What you need to implement:

void minithread\_sleep\_with\_timeout(
 int delay);

#### Expected behavior:

- Block the caller (and relinquish the CPU).
   The caller should not be on the ready queue.
- Wake up the thread after the timeout expires.
   Make the thread runnable (on the ready queue); a context switch is unnecessary.

Sleeping with timeout

### Behind the scenes

- You should use the alarm functions.
- You should use semaphores instead of minithread\_start() and minithread\_stop()
  - This is more-modular structure.
- Avoid race conditions<sup>‡</sup>:
  - Side effects of this function should be atomic.

<sup>&</sup>lt;sup>‡</sup>It's good practice to spot the race condition

Multilevel Scheduling

### Multilevel Queue Prototypes

typedef struct multilevel\_queue\* multilevel queue t; multilevel queue t multilevel queue new ( int number of levels); int multilevel\_queue\_enqueue( multilevel\_queue\_t queue, int level, any t item); int multilevel queue dequeue ( multilevel\_queue\_t queue, int level, any t \*item); int multilevel\_queue\_free( multilevel\_queue\_t queue);

Project 2

Implementation details

Multilevel Scheduling

### **MLQ Structure**

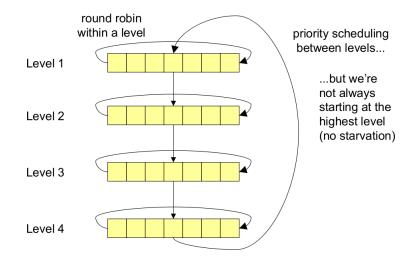

Multilevel Scheduling

# Scheduling Policy

- Cycle through all four levels (moving the starting point for a dequeue).
- After a given number of quanta, move to the next level.
- Spend 80 / 40 / 24 / 16 quanta in levels 0 to 3, respectively.
- Assign 1 / 2 / 4 / 8 quanta at a time to levels 0 to 3, respectively.
- If there are no threads to schedule for a level, look in the following levels.
- Schedule in round-robin fashion within a level.

-Multilevel Scheduling

# **Thread Priorities**

- Extend the TCB to keep a thread's priority.
- A thread's priority determines which queue (0-3) a thread goes into.
  - A thread's queue determines the size/frequency of a thread's allocated run time.
- A thread starts at the highest priority.
- Priorities decrease over time.
  - A thread receives lower priority when it outruns its quanta.

-Multilevel Scheduling

# Changing priorities

### • Change the thread's priority (in the TCB).

- Re-evaluate priority on context switch.
  - Leave the priority unchanged
    - When a thread is blocking (stop/semaphores).
    - When a thread is yielding.
  - Lower the priority (until it hits bottom)
    - When a thread is preempted.
- Priorities are never raised.
- Any other reasonable policies?

# Grading

#### Correctness

- Avoid race conditions.
- User interrupts correctly.
- Do not leak memory.
- Efficiency
  - Interrupts should be disabled for short periods of time.
  - Don't disable interrupts unnecessarily.
  - Interrupt handler processing should be fast.
  - Schedule the idle thread only when there is nothing more to schedule.
  - Use semaphores where possible.
- Elegance
  - Your code should be modular and easy to understand.

Concluding Thoughts (Grading)

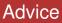

- Start early.
- Work incrementally.
- Test thoroughly.